# **2 ΕΝΤΟΛΕΣ ΕΛΕΓΧΟΥ**

Στα πιο πολλά προγράμματα απαιτούνται να γίνονται κάποιοι έλεγχοι γαι το αν μπορεί να γίνει μια πράξη ( π.χ. αν ο διαιρέτης δεν είναι μηδέν ), αν ένας αριθμός ή όνομα υπάρχει σε μια λίστα, αν ένας βαθμός που θα εισαχθεί σε ένα πρόγραμμα είναι μια αποδεκτή τιμή ( από 1 μέχρι 10 ) κ.λ.π. πριν προβούμε στην εκτέλεση κάποιας ή κάποιων εντολών. Για να γίνει ο έλεγχος θα πρέπει να γίνει κάποια σύγκριση, π.χ. ο διαιρέτης δεν είναι ίσος με το μηδέν, ο βαθμός είναι μεταξύ του 0 και του 10 κ.λ.π..

Η πιο απλή μορφή σύγκρισης – εντολής ελέγχου έχει τη μορφή :

```
if (<συνθήκη>)
   εντολή;
if(<συνθήκη>){
   block εντολών;
   }
```
όπου ελέγχεται η συνθήκη αν είναι αληθής. **Αν** ισχύει η συνθήκη, εκτελείται η εντολή ή οι εντολές ( οι οποίες θα πρέπει να περικλείονται σε άγγιστρα, αν είναι περισσότερες από μια) μετά το if. Αν ΔΕΝ ισχύει η συνθήκη, δε γίνεται τίποτα.

Η συνθήκη μπορεί να περιλαμβάνει μεταβλητές ή αριθμητικές εκφράσεις, ενώ οι συγκρίσεις γίνονται με τους παρακάτω Σχεσιακούς Τελεστές ή Τελεστές Σύγκρισης :

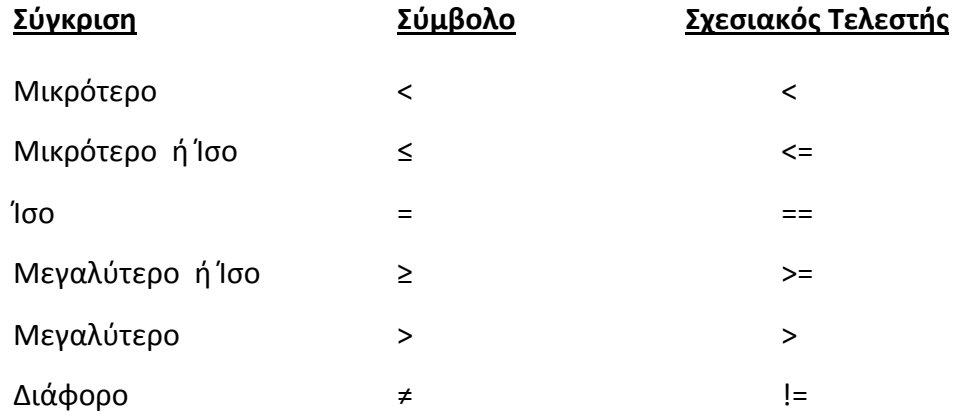

\* Αν η συνθήκη περιέχει **boolean** μεταβλητή **ΔΕΝ ΧΡΕΙΑΖΕΤΑΙ** να ελεγχθεί αν η τιμή τθσ είναι **true** ι **false**. Αντί **του if (b == true)** μποροφμε να γράψουμε **if(b).**

# **2. 1 Ένα Απλό Πρόγραμμα με την Εντολή Ελέγχου if**

Να γραφεί Αλγόριθμος/πρόγραμμα, το οποίο θα δημιουργεί 2 τυχαίους ακέραιους αριθμούς num1 και num2 μεταξύ του 1 και 10. Θα εμφανίζει τις τιμές τους και θα ελέγχει αν ο αριθμός num1 είναι μεγαλύτερος του num2, οπότε σ' αυτή την περίπτωση θα εμφανίζει τη σχέση τους, num1 > num2.

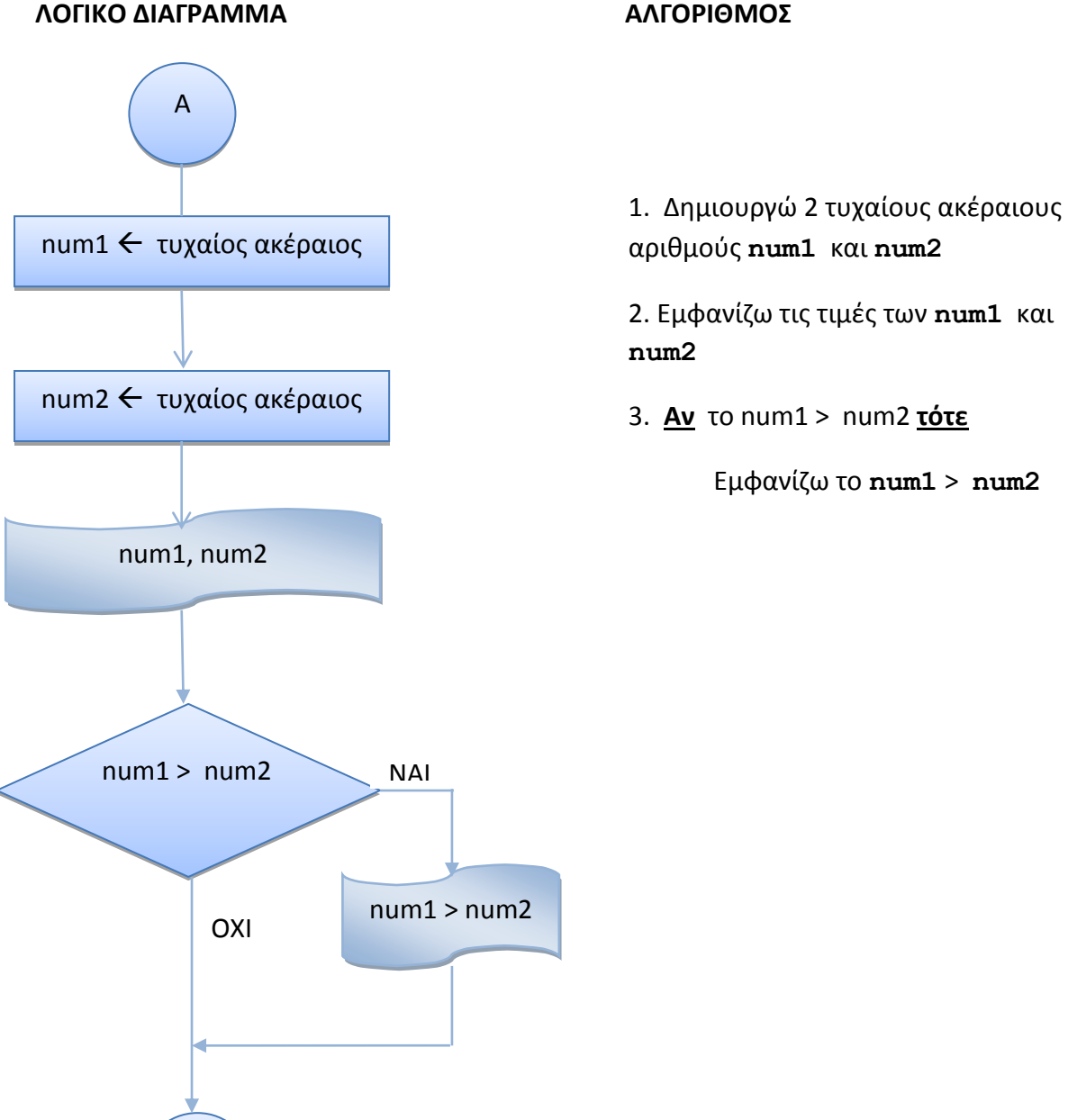

T

```
public class If1 {
/*
Δίνονται 2 τυχαίοι ακέραιοι αριθμοί num1, num2 μεταξύ του 1 και 10. Να
ελεγχθεί αν ο αριθμός num1 είναι μεγαλύτερος του num2, οπότε σ' αυτή την
περίπτωση θα εμφανίζει τη σχέση τους, num1 > num2
*/
public static void main(String[] args) {
        // Δήλωση των ακέρασιων μεταβλητών num1, num2
         int num1, num2;
        // Δημιουργία 2 τυχαίων ακεραίων num1, num2 με τιμές στο 0 - 10
        num1 = (int) (Math.random() * 10) + 1;num2 = (int) (Math.random() * 10) + 1;// Εμφάνιση των τιμών του num1 και num2
        System.out.println("num1 = " + num1 + "\nnum2 = " + num2);
        // Έλεγχος αν ο num1 είναι μεγαλύτερος του num2, εμφάνιση της σχέσης
        if (num1 > num2) System.out.println( num1 + " > " + num2);
      }
}
```
#### **Ζξοδοσ Προγράμματοσ**

```
num1 = 3num2 = 13 > 1num1 = 5num2 = 9
```
\* Η μέθοδος random() δημιουργεί έναν τυχαίο **πραγματικό** αριθμό μεταξύ του 0 και του 1 και ανήκει στην κλάση Math, η οποία περιέχει μεθόδους με τις οποίες μπορούμε να κάνουμε βασικές πράξεις με εκθετικά, λογαρίθμους, τετραγωνικές ρίζες και τριγωνομετρικές συναρτήσεις, όπως π.χ. τη sin(x) για τον υπολογισμό του ημιτόνου του x, την cos(x) για τον υπολογισμό του συνημιτόνου του x, την sqrt(x) για τον υπολογισμό της τετραγωνικής ρίζας του x, την exp(x) για τον υπολογισμό του του  $e^{\chi}$ , και την  $\text{pow}\left(\textbf{x},\textbf{y}\right)$  για τον υπολογισμό του  $\chi^{\textbf{y}}$ .

Μια άλλη μορφή σύγκρισης – εντολής ελέγχου έχει τη μορφή :

```
if (<συνθήκη>)
  εντολή-1; ή >) { block εντολών-1; }
else
  εντολή-2; ή >) { block εντολών-2; }
```
όπου ελέγχεται η συνθήκη αν είναι αληθής. **Αν ισχύει** η συνθήκη, εκτελείται η εντολή-1 ή οι εντολές-1, μετά το if. Αν ΔΕΝ ισχύει η συνθήκη, εκτελείται η εντολή-2 ή οι εντολές-2, μετά το else.

# **2. 2 Τροποποίηςη Προγράμματοσ 2.1 με την Εντολή Ελέγχου if - else**

Να τροποποιηθεί το Πρόγραμμα 2.1, ώστε να δημιουργεί 2 τυχαίους ακέραιους αριθμούς num1 και num2 μεταξύ του 1 και 10. Θα εμφανίζει τις τιμές τους και θα ελέγχει αν ο αριθμός num1 είναι μεγαλύτερος του num2, οπότε σ' αυτή την περίπτωση θα εμφανίζει τη σχέση τους, num1 > num2. Αν δεν ισχύει η συνθήκη, θα εμφανίζει **num1** <= **num2**.

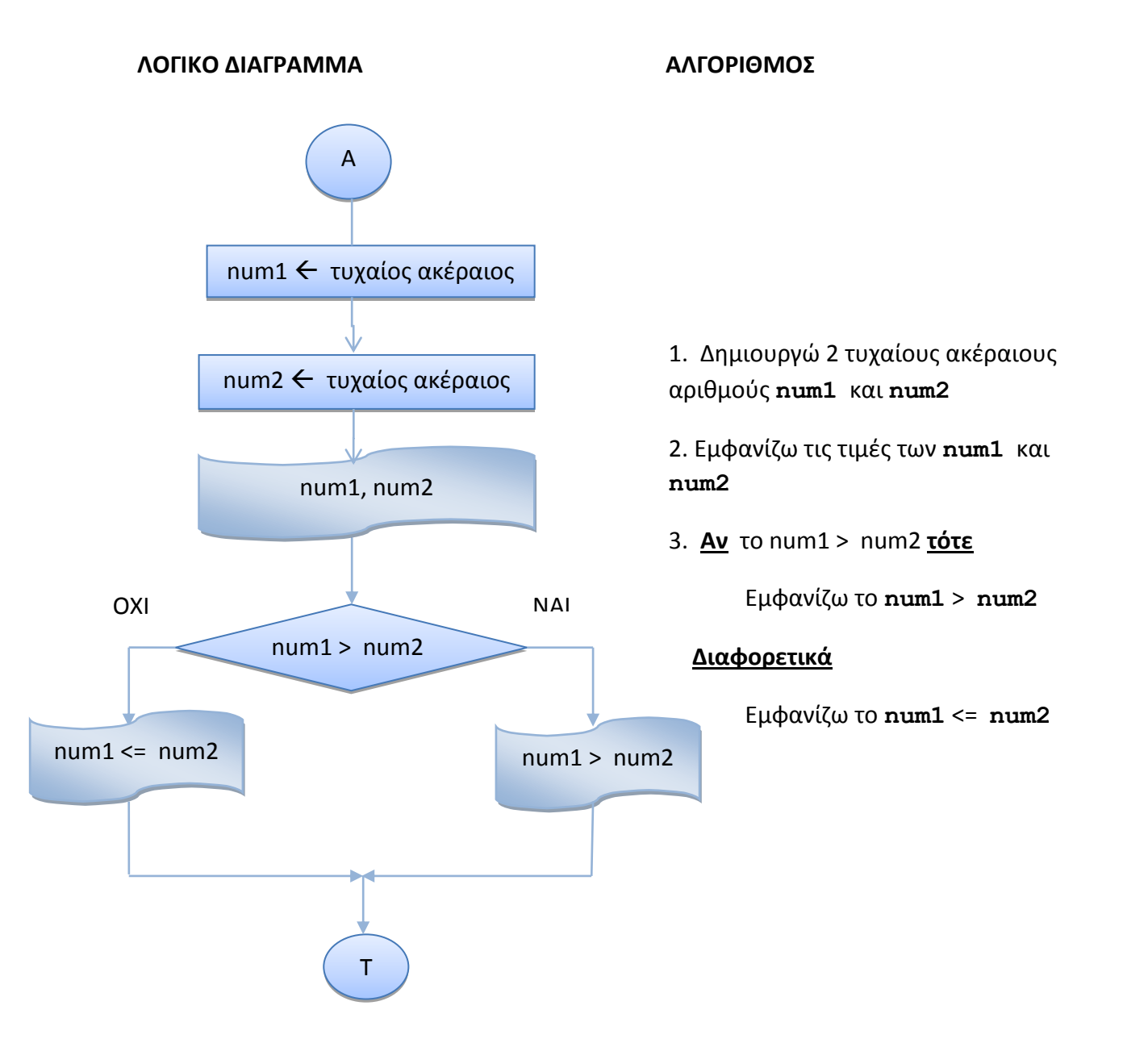

```
public class IfElse {
/*
Δίνονται 2 τυχαίοι ακέραιοι αριθμοί num1, num2 μεταξύ του 1 και 10.
Να ελεγχθεί αν ο αριθμός num1 είναι μεγαλύτερος του num2, οπότε σ' αυτή
την
περίπτωση θα εμφανίζει τη σχέση τους, num1 > num2. Αν δεν ισχύει η
συνθήκη,
θα εμφανίζει num1 <= num2.
*/
public static void main(String[] args) {
       // Δήλωση των ακέραιων μεταβλητών num1, num2
        int num1, num2;
        // Δημιουργία 2 τυχαίων ακεραίων num1, num2 με τιμές στο 0 - 10
        num1 = (int) (Math.random() * 10) + 1;num2 = (int) (Math.random() * 10) + 1;// Εμφάνιση των τιμών του num1 και num2
        System.out.println("num1 = " + num1 + "\nnum2 = " + num2);
        // Έλεγχος αν ο num1 είναι μεγαλύτερος του num2, εμφάνιση της
σχέσης
        if (num1 > num2)
           System.out.println( num1 + " > " + num2); else
            System.out.println( num1 + " \leq " + num2); }
}
```
### **Ζξοδοσ Προγράμματοσ**

 $num1 = 3$  $num2 = 1$  $3 > 1$  $num1 = 2$ num2 = 5  $2 \leq 5$ 

Όταν ςε ζναν ζλεγχο υπάρχουν **περιςςότερα από δφο ενδεχόμενα** μποροφμε να χρησιμοποιήσουμε τη σκάλα if – else – if. Σ' αυτήν την περίπτωση υπάρχουν περισσότερες συνθήκες να ελεγχθούν και εκτελούνται οι αντίστοιχες εντολές.

```
if (\langle \sigma v v \theta \eta \kappa \eta - 1 \rangle)εντολή-1; ή >) { block εντολών-1; }
else if (<συνθήκη-2>)
  εντολή-2; ή >){ block εντολών-2; }
else
  εντολή-3; ή >){ block εντολών-3; }
```
όπου ελέγχεται η συνθήκη-1. **Αν** ισχύει η συνθήκη-1, εκτελείται η εντολή-1 ή οι εντολές-1, μετά το if. Aν ΔΕΝ ισχύει η συνθήκη-1, ελέγχεται η συνθήκη-2. Αν ισχύει, εκτελείται η εντολή-2 ή οι εντολές-2, μετά το else if. Aν ΔΕΝ ισχύει η συνθήκη-2, εκτελείται η εντολή-3 ή οι εντολές-3, μετά το else.

# **2.3 Τροποποίηςη Προγράμματοσ 2.1 με την Εντολή Ελέγχου if – else -if**

Να τροποποιηθεί το Πρόγραμμα 2.1, ώστε να δημιουργεί 2 τυχαίους ακέραιους αριθμούς num1 και num2 μεταξύ του 1 και 10. Θα εμφανίζει τις τιμές τους και θα ελέγχει αν ο αριθμός num1 είναι μεγαλύτερος του num2, οπότε σ' αυτή την περίπτωση θα εμφανίζει τη σχέση τους, num1 > num2. Διαφορετικά, θα ελέγχει αν ο αριθμός **num1** είναι μικρότερος του **num2**, οπότε θα εμφανίζει **num1** < **num2**. Αν δεν ισχύει οφτε αυτό, κα εμφανίηει **num1** = **num2**.

ΛΟΓΙΚΟ ΔΙΑΓΡΑΜΜΑ **ΑΛΓΟΡΙΘΜΟ**Σ

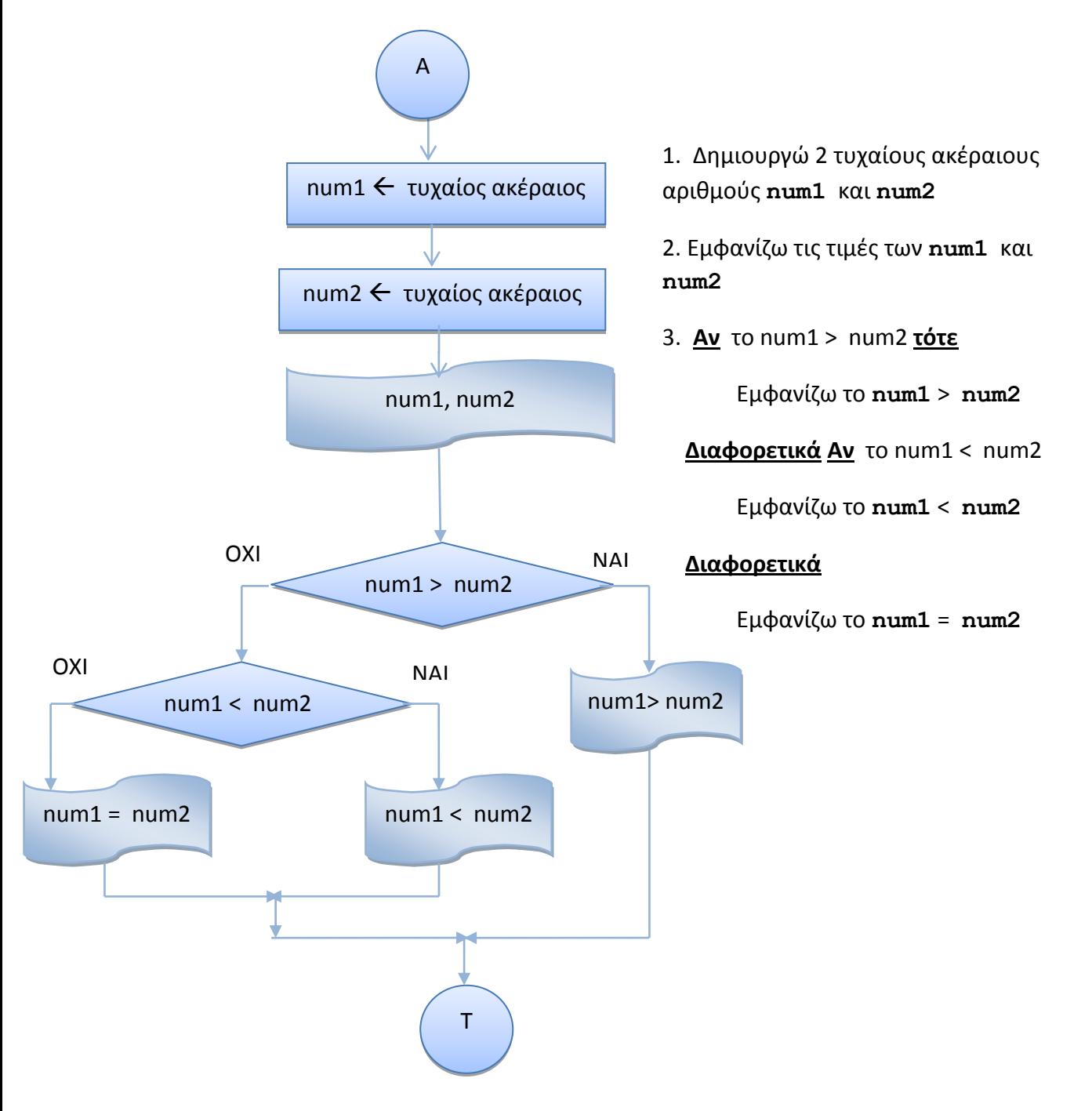

```
public class IfElseIf {
/ \starΔίνονται 2 τυχαίοι ακέραιοι αριθμοί num1, num2 μεταξύ του 1 και 10.
Να ελεγχθεί αν ο αριθμός num1 είναι μεγαλύτερος του num2, οπότε σ' αυτή την
περίπτωση θα εμφανίζει τη σχέση τους, num1 > num2. Αν δεν ισχύει η συνθήκη,
θα ελέγχει αν ο αριθμός num1 είναι μικρότερος του num2, οπότε θα εμφανίζει
num1 < num2. Αν δεν ισχύει ούτε αυτό, θα εμφανίζει num1 = num2.
*/
     public static void main(String[] args) {
     // Δήλωση των ακέραιων μεταβλητών num1, num2
         int num1, num2;
        // Δημιουργία 2 τυχαίων ακεραίων num1, num2 με τιμές στο 0 - 10
        num1 = (int) (Math.random() * 10) + 1;num2 = (int) (Math.random() * 10) + 1;// Εμφάνιση των τιμών του num1 και num2
        System.out.println("num1 = " + num1 + "\nnum2 = " + num2);
        // Έλεγχος αν ο num1 είναι μεγαλύτερος του num2, εμφάνιση της σχέσης
        if (num1 > num2)
            System.out.println( num1 + " > " + num2);
         else if (num1 < num2)
            System.out.println( num1 + " < " + num2);
         else 
            System.out.println( num1 + " = " + num2); }
}
```
#### **Ζξοδοσ Προγράμματοσ**

 $num1 = 4$  $num2 = 1$  $4 > 1$  $num1 = 4$  $num2 = 6$  $4 \leq 6$  $num1 = 4$  $num2 = 4$  $4 = 4$ 

#### **Παρατήρηςη**

• Μπορεί στο τμήμα του if να υπάρχει και δεύτερο if, δηλαδή να ελεγχθεί και κάποια άλλη συνθήκη, όπως φαίνεται στο επόμενο παράδειγμα :

# **2.4 Πρόγραμμα με την Εντολή Ελέγχου if – if**

Να γραφεί Αλγόριθμος/Πρόγραμμα, το οποίο θα δημιουργεί δύο τυχαίους ακέραιους αριθμούς, το D μεταξύ του 10 και 20 και το d μεταξύ του 0 και 5 και θα εμφανίζει τις τιμές τους. Αν ο αριθμός d είναι διάφορος του μηδενός, θα ελέγχει αν ο αριθμός d διαιρεί ΑΚΡΙΒΩΣ τον αριθμό D, οπότε και θα εμφανίζει το μήνυμα "Ο D είναι πολλαπλάσιο του d".

#### **ΛΟΓΙΚΟ ΔΙΑΓΡΑΜΜΑ**

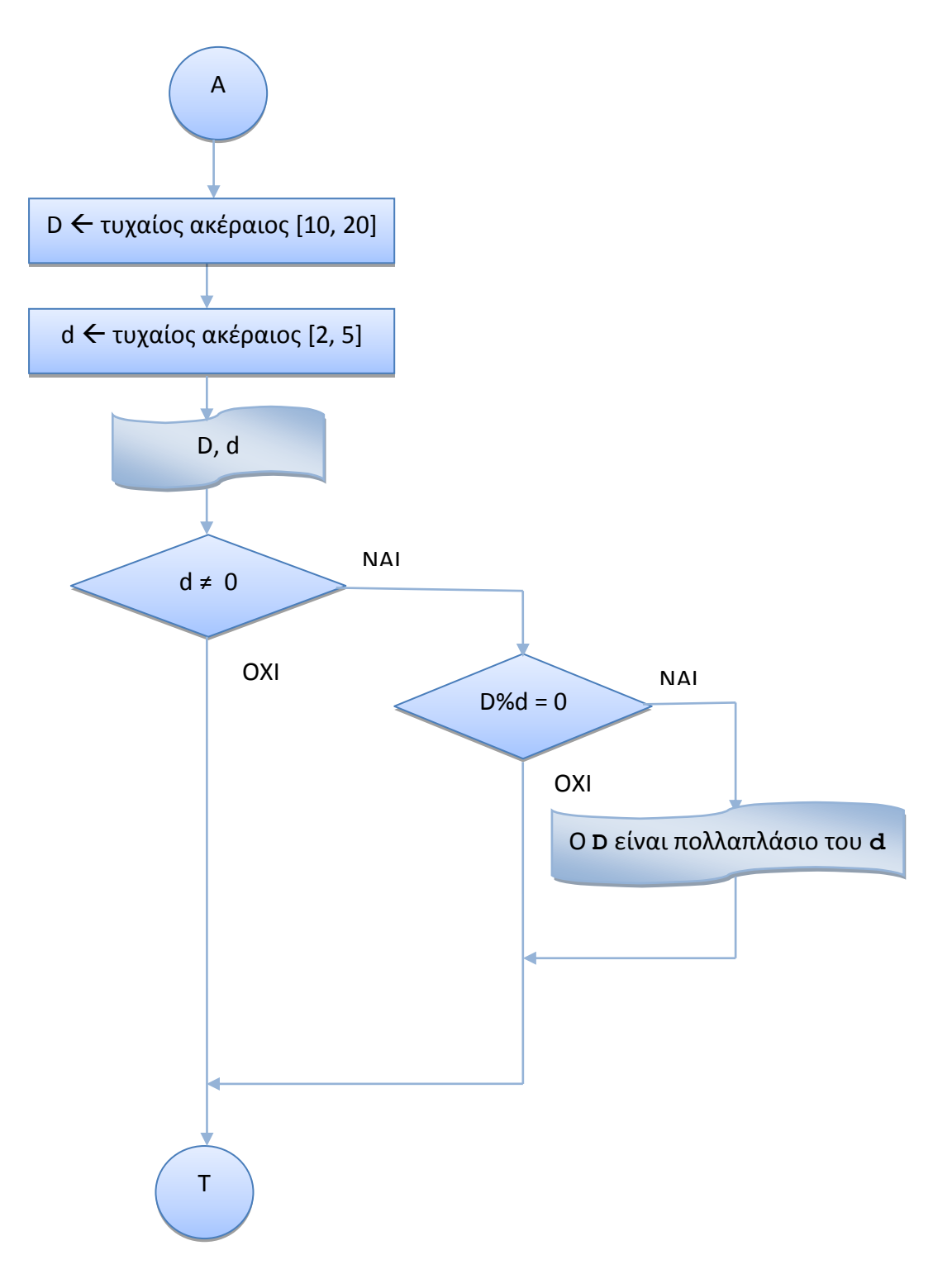

#### **ΑΛΓΟΡΙΘΜΟ**

- **1.** Δημιουργώ έναν τυχαίο ακέραιο D μεταξύ του 10 και 20
- **2.** Δημιουργώ έναν τυχαίο ακέραιο d μεταξύ του 0 και 5
- 3. Εμφανίζω την τιμή των D και d
- 4. **Αν** ο αριθμός **d** είναι διάφορος του μηδενός ( d ≠ 0)
	- **Αν** ο αρικμόσ **d** διαιρεί ΑΚΡΙΒΩ τον αρικμό **D**

Eμφανίηω το μινυμα "O **D** είναι πολλαπλάςιο του **d** "

# **ΠΡΟΓΡΑΜΜΑ**

```
public class IfIfThenFactor {
/*
Πρόγραμμα, το οποίο δημιουργεί δύο τυχαίους ακέραιους αριθμούς, το D μεταξύ
του 10 και 20 και το d μεταξύ του 0 και 5 και εμφανίζει τις τιμές τους. Αν
ο αριθμός d είναι διάφορος του μηδενός, θα ελέγχει αν ο αριθμός d διαιρεί
ΑΚΡΙΒΩΣ τον αριθμό D, οπότε και θα εμφανίζει το μήνυμα "O D είναι πολλαπλάσιο
ηνπ d ".
*/
     public static void main(String[] args) {
        // Δημιουργία τυχαίου ακέραιου αριθμού D μεταξύ του 10 και 20
        int D = (int) (Math.random() * 11) + 10;// Δημιουργία τυχαίου ακέραιου αριθμού D μεταξύ του 0 και5
        int d = (int) (Math.random() * 5);// Εμφάνιση της τιμής του D και d
        System.out.println("D = " + D + " d = " + d);// Έλεγχος αν ο d είναι διάφορος του 0
        if (d := 0)// Έλεγχος αν ο αριθμός d διαιρεί ΑΚΡΙΒΩΣ τον αριθμό D
         if (D \& d == 0)System.out.println("O " + D + " είναι πολλαπλάσιο του " + d);
    }
}
```
#### **Ζξοδοσ Προγράμματοσ**

```
D = 18 d = 6
Ο 18 είναι πολλαπλάσιο του 6
D = 15 d = 4D = 12 d = 0
```
**❖** Όταν έχουμε ένα **if** χωρίς **else** αμέσως μετά από ένα άλλο **if**, μπορούμε αντί των δύο **if** να χρησιμοποιήσουμε ένα, αλλά με **διπλή συνθήκη**. Οι δύο συνθήκες μπορούν να ςυνδεκοφν με το **&**, ϊςτε θ ςυνολικι ςυνκικθ να είναι αλθκισ, αν είναι και οι δφο επί μέρους συνθήκες αληθείς. Στην προκείμενη περίπτωση, θα μπορούσαμε να ελέγξουμε με μια εντολή **if** αν ισχύουν και οι δύο συνθήκες, δηλαδή ο αριθμός **d** είναι διάφορος του μηδενός και ο αριθμός **d** διαιρεί ΑΚΡΙΒΩΣ τον αριθμό **D**.

# **2.4.1 Το Πρόγραμμα 2.4 με Διπλή Συνθήκη ςτην Εντολή Ελέγχου if**

Να τροποποιηθεί το Πρόγραμμα 2.4, ώστε να δημιουργεί δύο τυχαίους ακέραιους αριθμούς, το **D** μεταξύ του 10 και 20 και το d μεταξύ του 0 και 5 και να εμφανίζει τις τιμές τους. Αν ( ο αριθμός **d** είναι διάφορος του μηδενός ) και ( ο αριθμός **d** διαιρεί ΑΚΡΙΒΩΣ τον αριθμό **D**), κα εμφανίηει το μινυμα "O **D** είναι πολλαπλάςιο του **d** ".

#### **ΛΟΓΙΚΟ ΔΙΑΓΡΑΜΜΑ**

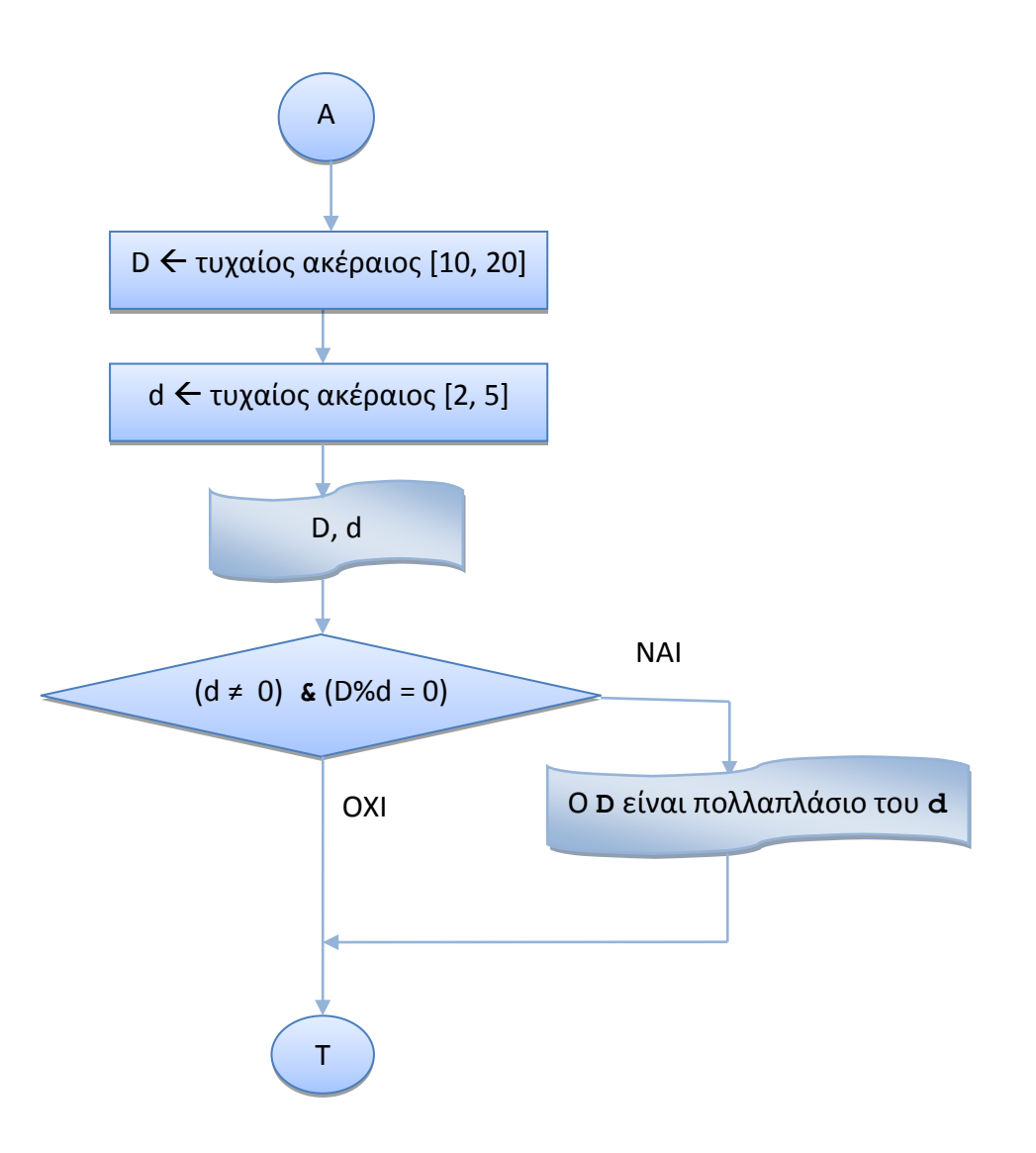

#### **ΑΛΓΟΡΙΘΜΟ**

- **1.** Δημιουργώ έναν τυχαίο ακέραιο D μεταξύ του 10 και 20
- **2.** Δημιουργώ έναν τυχαίο ακέραιο d μεταξύ του 0 και 5
- 3. Εμφανίζω την τιμή του D και d
- **4. Av** (o **d** είναι διάφορος του μηδενός d ≠ 0) **&** (o **d** διαιρεί ΑΚΡΙΒΩΣ τον **D**) Eμφανίηω το μινυμα "O **D** είναι πολλαπλάςιο του **d** "

```
public class IfFactorLogic {
/*
Πρόγραμμα, το οποίο δημιουργεί δύο τυχαίους ακέραιους αριθμούς, το D μεταξύ
του 10 και 20 και το d μεταξύ του 0 και 5 και εμφανίζει τις τιμές τους. Αν
ο αριθμός d είναι διάφορος του μηδενός και ο αριθμός d διαιρεί ΑΚΡΙΒΩΣ τον
αριθμό D, θα εμφανίζει το μήνυμα "O D είναι πολλαπλάσιο του d ".
*/
     public static void main(String[] args) {
        // Δημιουργία τυχαίου ακέραιου αριθμού D μεταξύ του 10 και 20
       int D = (int) (Math.random() * 11) + 10;// Δημιουργία τυχαίου ακέραιου αριθμού D μεταξύ του 0 και5
        int d = (int) (Math.random() * 5);// Εμφάνιση της τιμής του D και d
        System.out.println("D = " + D + " d = " + d);// Έλεγχος αν ο d είναι διάφορος του 0 & ο d διαιρεί ΑΚΡΙΒΩΣ τον D
        if (d := 0 \& D \& d == 0)System.out.println("O " + D + " είναι πολλαπλάσιο του " + d);
    }
}
```
#### **Ζξοδοσ Προγράμματοσ**

```
D = 10 d = 3D = 14 d = 2
Ο 14 είναι πολλαπλάσιο του 2
D = 17 d = 0
Exception in thread "main" java.lang.ArithmeticException: / by zero
                at if_factor_logic.If_factor_logic.main(If_factor_logic.java:21)
Java Result: 1
```
**❖** Στο προηγούμενο πρόγραμμα χρησιμοποιήσαμε το Λογικό Τελεστή & για να συνδέσουμε τις δύο συνθήκες, ώστε να ισχύουν ταυτόχρονα και οι δύο, αλλά δημιούργησε ένα **σφάλμα** ( Εξαίρεση - διαίρεση με το μηδέν ) για την τιμή  $d = 0$ , γιατί ελέγχονται και οι δύο συνθήκες (d != 0) και ( D % d == 0), οπότε κάνει τη διαίρεση D / d για να βρεί το υπόλοιπο. Για να αποφύγουμε τέτοια προβλήματα, μπορούμε να χρησιμοποιήσουμε το Βραχυκυκλωμένο Λογικό Τελεστή **&&**, ο οποίος σε αντίθεση με τον Σελεςτι **& ΔΕΝ ελζγχει τη δεφτερη ςυνθήκη**, **αν η πρώτη ςυνθήκη είναι ψευδήσ** ( ο έλεγχος της δεύτερης συνθήκης πραγματικά δε χρειάζεται αν η πρώτη συνθήκη είναι ψευδής, αφού θα πρέπει να είναι αληθείς ΚΑΙ ΟΙ ΔΥΟ συνθήκες ).

# **2.4.2 Το Πρόγραμμα 2.4 με Διπλή Συνθήκη ςτην Εντολή Ελέγχου if και το Βραχυκυκλωμένο Λογικό Τελεςτή &&**

Να τροποποιηθεί το Πρόγραμμα 2.7, ώστε να δημιουργεί δύο τυχαίους ακέραιους αριθμούς, το **D** μεταξύ του 10 και 20 και το **d** μεταξύ του 0 και 5 και να εμφανίζει τις τιμές τους. Αν ( ο αρικμόσ **d** είναι διάφοροσ του μθδενόσ ) και ( ο αρικμόσ **d** διαιρεί ΑΚΡΙΒΩ τον αρικμό **D )**, θα εμφανίζει το μήνυμα "Ο **D** είναι πολλαπλάσιο του **d** ". Να χρησιμοποιηθεί στη διπλή συνθήκη ο Βραχυκυκλωμένος Λογικός Τελεστής **&&**.

### **ΠΡΟΓΡΑΜΜΑ**

```
public class IfFactorLogicShort {
/*
Πρόγραμμα, το οποίο δημιουργεί δύο τυχαίους ακέραιους αριθμούς, το D μεταξύ
του 10 και 20 και το d μεταξύ του 0 και 5 και εμφανίζει τις τιμές τους. Αν
ο αριθμός d είναι διάφορος του μηδενός και ο αριθμός d διαιρεί ΑΚΡΙΒΩΣ τον
αριθμό D, θα εμφανίζει το μήνυμα "O D είναι πολλαπλάσιο του d ".
Να χρησιμοποιηθεί στη διπλή συνθήκη ο Βραχυκυκλωμένος Λογικός Τελεστής &&.
*/
     public static void main(String[] args) {
        // Δημιουργία τυχαίου ακέραιου αριθμού D μεταξύ του 10 και 20
        int D = (int) (Math.random() * 10) + 10;// Δημιουργία τυχαίου ακέραιου αριθμού D μεταξύ του 0 και5
        int d = (int) (Math.random() * 5);
        // Εμφάνιση της τιμής του D και d
        System.out.println("D = " + D + " d = " + d);// Έλεγχος αν ο d είναι διάφορος του 0 & ο d διαιρεί ΑΚΡΙΒΩΣ τον D
       if (d := 0 66 0 6 0 0 0 0)System.out.println("O " + D + " είναι πολλαπλάσιο του " + d );
     }
}
```
#### **Ζξοδοσ Προγράμματοσ**

```
D = 17 d = 2
D = 12 d = 0
D = 18 d = 3
Ο 18 είναι πολλαπλάσιο του 3
```
#### **Παρατήρηςη**

Μπορεί στο τμήμα ενός if να υπάρχει ένα πλήρες if, όπως φαίνεται στο επόμενο παράδειγμα :

# **2.4.3 Πρόγραμμα με την Εντολή Ελέγχου if – if – else**

Να γραφεί Αλγόριθμος/Πρόγραμμα, το οποίο θα δημιουργεί έναν τυχαίο ακέραιο αριθμό a μεταξύ του -5 και 5. Αν ο αριθμός είναι θετικός, θα εμφανίζει την τιμή του και θα ελέγχει αν ο αριθμός a είναι άρτιος ή περιττός και θα εμφανίζει την τιμή του με αντίστοιχο μήνυμα.

#### **ΛΟΓΙΚΟ ΔΙΑΓΡΑΜΜΑ**

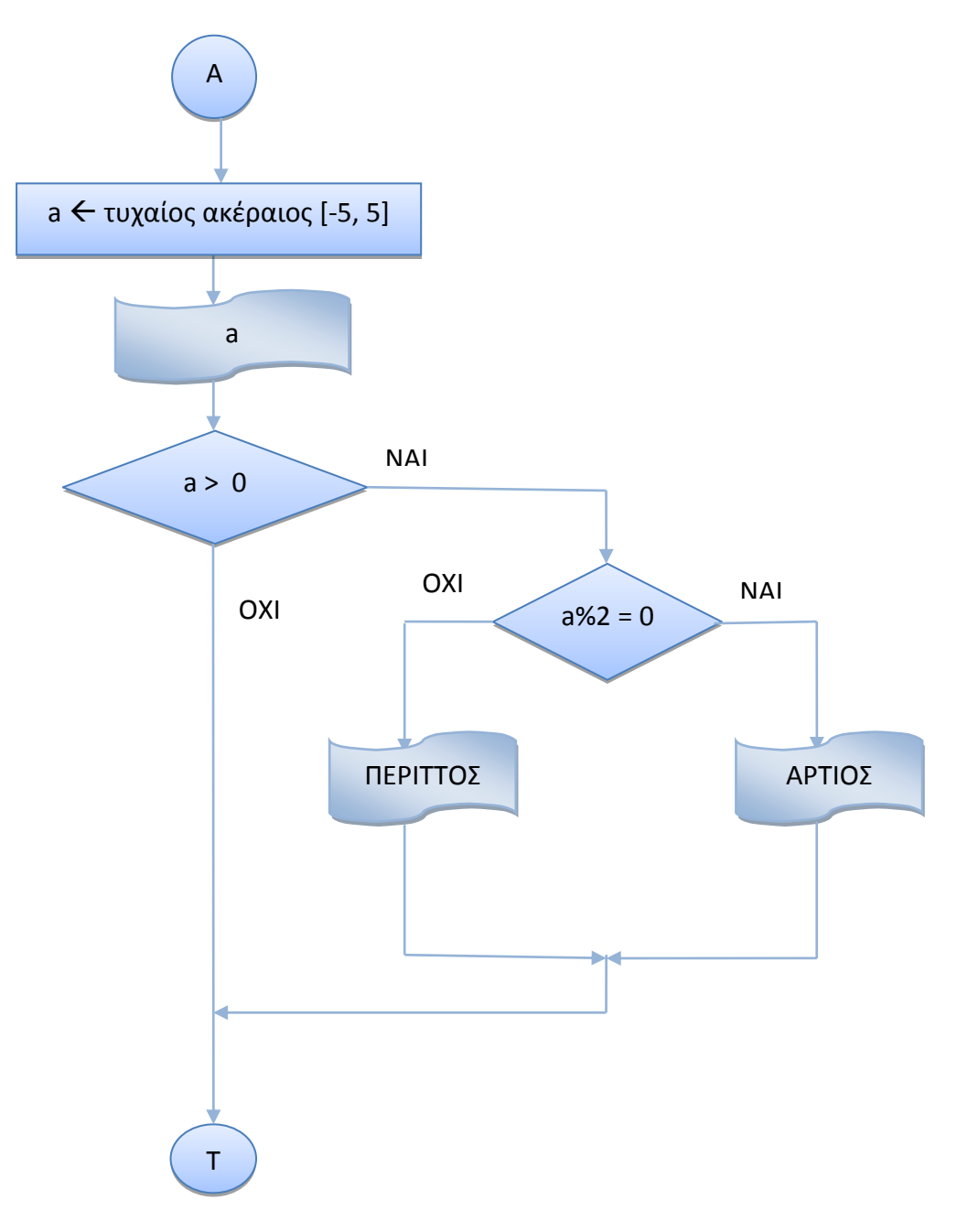

#### **ΑΛΓΟΡΙΘΜΟ**

- **1.** Δημιουργώ έναν τυχαίο ακέραιο **a** μεταξύ του -5 και 5
- 2. Εμφανίζω την τιμή του **a**
- 3. **Αν** o αρικμόσ **a** είναι κετικόσ ( **a > 0** )
	- **Αν** Το υπόλοιπο της διαίρεσης του **a** δια του 2 είναι 0 ( **a**  $\frac{1}{2}$  **2** = 0)

Eμφανίζω το μήνυμα **a** ΑΡΤΙΟΣ

#### **Διαφορετικά**

Eμφανίζω το μήνυμα **a** ΠΕΡΙΤΤΟΣ

#### **ΠΡΟΓΡΑΜΜΑ**

```
public class IfIfArtios {
 /*
 Το πρόγραμμα δημιουργεί έναν τυχαίο ακέραιο αριθμό μεταξύ του -5 και 5.
Αν ο αριθμός είναι θετικός, ελέγχεται αν είναι άρτιος ή περιττός και
 εμφανίζεται το αντίστοιχο μήνυμα
 */
     public static void main(String[] args) {
     // Δημιουργία τυχαίου ακέραιου αριθμού a μεταξύ του -5 και5
     int a = (int) (Math.random() * 11) - 5;// Εμφάνιση της τιμής του a
     System.out.println("Ο αριθμός a είναι το " + a);
     // Έλεγχος αν ο a είναι μεγαλύτερος του 0
     if (a > 0)// Έλεγχος αν ο a είναι άρτιος ή περιττός, εμφάνιση μηνύματος
       if (a \& 2 == 0)
           System.out.println(a + " = \alphaρτιος ");
        else
          System.out.println(a + " = περιττός ");
     }
}
```
### **Ζξοδοσ Προγράμματοσ**

```
Ο αριθμός a είναι το -4
Ο αριθμός a είναι το 0
Ο αριθμός a είναι το 2
2 = \alpha \rho \tau \logΟ αριθμός a είναι το 1
1 = \pi \epsilon \rho \iota \tau \tau \delta c
```
**Άσκηση 2.1 :** Να τροποποιηθεί ο Αλγόριθμος 2.4.3, ώστε να βρίσκει αν ένας θετικός ακέραιος αριθμός είναι άρτιος ή περιττός με τη **χρήση διπλής συνθήκης**.

#### **Λογικοί Τελεστές**

Οι Τελεστές που συνδέουν δύο ή περισσότερες συνθήκες μεταξύ τους είναι οι παρακάτω :

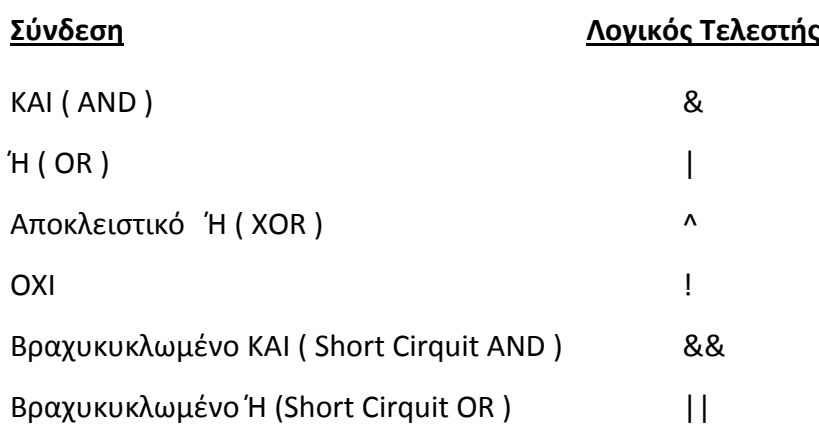

Η διαφορά ανάμεςα ςτο βραχυκυκλωμζνο τελεςτι **&&** και τον απλό **&** είναι ότι ο βραχυκυκλωμένος τελεστής && σε αντίθεση με τον Τελεστή & ΔΕΝ ελέγχει τη δεύτερη συνθήκη, **αν** η πρώτη συνθήκη είναι ψευδής, ενώ η διαφορά ανάμεσα στο βραχυκυκλωμζνο τελεςτι **||** και τον απλό **|** είναι ότι ο βραχυκυκλωμζνοσ τελεςτισ **||** σε αντίθεση με τον Τελεστή | ΔΕΝ ελέγχει τη δεύτερη συνθήκη, αν η πρώτη συνθήκη είναι **αληθήσ**.

#### **O Σριαδικόσ Σελεςτήσ ?**

Μπορούμε, αντί να χρησιμοποιήσουμε την εντολή με **if, else**, να χρησιμοποιήσουμε τον τριαδικό τελεςτι **?**, ο οποίοσ ζχει το ίδιο αποτζλεςμα. Ασ δοφμε ζνα παράδειγμα υπολογισμού της απόλυτης τιμής ενός ακέραιου αριθμού :

#### **Παράδειγμα**

```
int n = (int) (Math.random() * 10 - 10);
if ( n < 0 )
 absN = -n;
else
 absN = n;
```
Οι παραπάνω εντολές θα μπορούσαν να γραφούν :

int  $n = (int) (Math.random() * 11) - 10;$ absN = n < 0 **?** –n:n;

όπου ελέγχεται η συνθήκη  $n < 0$  και αν είναι αληθής, το absN =  $-n$ , διαφορετικά, το  $absN = n$ , δηλαδή ότι κάνει και το if-else.

#### **2.5 H Σκάλα if – else - if**

Για να ελέγξουμε την περίπτωση που έχουμε περισσότερα από τρία ενδεχόμενα, χρησιμοποιούμε τη σκάλα if else if, όπου κάθε else αντιστοιχεί στο κοντινότερο if:

```
if (Sovv\theta nkn-1)εντολή-1; ή >){ block εντολών-1; }
else if (<συνθήκη-2>)
  εντολή-2; ή >) { block εντολών-2; }
else if (<συνθήκη-3>)
 εντολή-3; ή >) { block εντολών-3; }
…
else
  εντολή-n; ή >) { block εντολών-n; }
```
#### **2.5.1 Πρόγραμμα με την Εντολή Ελέγχου if – else if –else if … else**

Να γραφεί Αλγόριθμος/Πρόγραμμα, το οποίο θα δημιουργεί έναν τυχαίο ακέραιο αριθμό a μεταξύ του 1 και 5, θα εμφανίζει την τιμή του και θα ελέγχει αν ο αριθμός **a** είναι το 1, το 2, το 3, το 4 ή το 5. Σε κάθε περίπτωση θα εμφανίζει την τιμή του.

#### **ΑΛΓΟΡΙΘΜΟ**

1. Δημιουργώ έναν τυχαίο ακέραιο μεταξύ 1-5

```
2. Av (a = 1)Εμφάνισε "a = 1"
   Διαφορετικά, Αν (a = 2)
     Εμφάνισε "a = 2"
   Διαφορετικά Αν (a = 3) 
     Εμφάνισε "a = 3"
   Διαφορετικά Αν (a = 4) 
     Εμφάνισε "a = 4"
   Διαφορετικά 
     Εμφάνισε "a = 5"
```
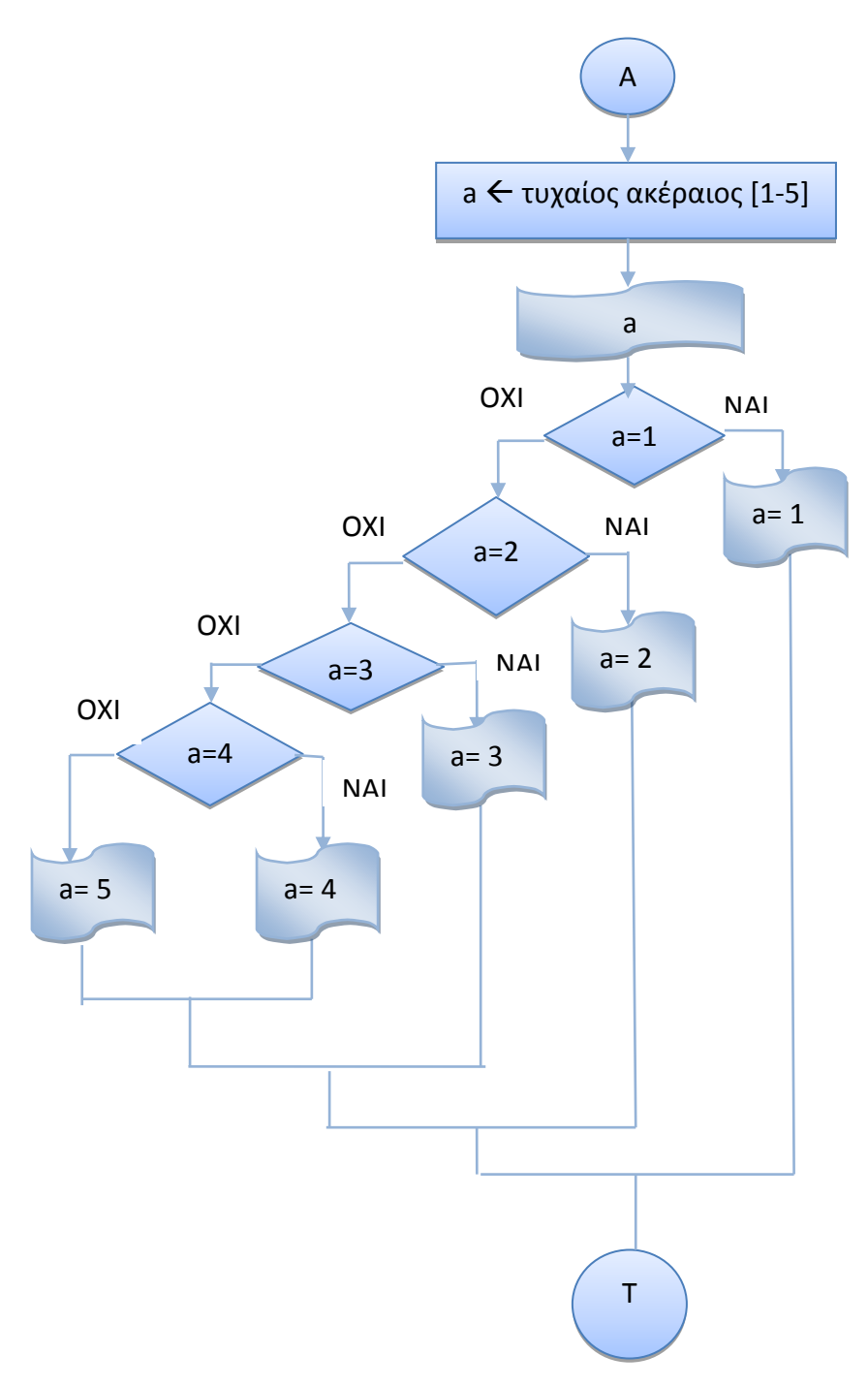

public class IfElseIfElseIfElse {

```
/* Πρόγραμμα, το οποίο δημιουργεί 1 τυχαίο ακέραιο αριθμό a μεταξύ του 1 και
5, ελέγχει αν ο αριθμός a είναι το 1, το 2, το 3, το 4 ή το 5 και σε κάθε
περίπτωση θα εμφανίζει την τιμή του.
*/
     public static void main(String[] args) {
     // Δημιουργία τυχαίου ακέραιου αριθμού a μεταξύ του 1 και5
     int a = (int) (Math.random() *5) + 1;
```

```
// Εμφάνιση της τιμής του a
System.out.println("Ο αριθμός a είναι το " + a);
// Έλεγχος, εμφάνιση της τιμής του a
if (a == 1) System.out.println("a = 1");
 else if (a == 2)
  System.out.println("a = 2");
 else if (a == 3)
  System.out.println("a = 3");
 else if (a == 4)
 System.out.println("a = 4");
 else 
  System.out.println("a = 5");
 }
```
#### **Ζξοδοσ Προγράμματοσ**

}

```
Ο αριθμός a είναι το 2
a = 2
```
## **2.6 H Εντολή Ελέγχου switch**

Στο παράδειγμα 2.5.1 χρειάστηκε να χρησιμοποιήσουμε 4 εντολές if για να ελέγξουμε αν η τιμή του **a** είναι το 1, το 2, το 3, το 4 ή το 5. Σ' αυτές τις περιπτώσεις, μπορούμε να χρησιμοποιήσουμε την εντολή switch, η οποία επιλέγει ανάμεσα σε διάφορες περιπτώσεις. Η γενική της μορφή είναι :

```
switch ( \leq \varepsilon \times \varphiραση> )
     {
      case <σταθερά 1> : εντολές 1;
                          break;
       case <σταθερά 2> : εντολές 2;
                          break;
 ... ...
 ... ...
       case <σταθερά n> : εντολές n;
                         break;
       default : εντολές n+1
     }
```
όπου η <έκφραση> μπορεί να είναι μεταβλητή ή αριθμητική έκφραση τύπου char, **byte, short, int, ενώ οι** <σταθερά 1>, <σταθερά 2>, ..., <σταθερά n> είναι κυριολεκτικές σταθερές του τύπου της έκφρασης.

<del>+</del> Η επιλογή default είναι προαιρετική και θα εκτελεστούν οι εντολές της, αν η έκφραση <έκφραση> δεν πάρει καμιά απ' τις τιμές που εμφανίζονται στις γραμμές case.

- 4 Ανάλογα με την τιμή που θα έχει η <έκφραση> θα εκτελεστούν οι αντίστοιχες εντολές της κάθε περίπτωσης.
- $\frac{1}{\sqrt{2}}$  Η εντολή break είναι προαιρετική, αλλά, αν δεν υπάρχει, μετά την εκτέλεση των εντολών κάποιας περίπτωσης, θα εκτελεστούν και οι εντολές των υπόλοιπων περιπτώσεων.
- $\frac{1}{\sqrt{2\pi}}$  Μπορεί να υπάρχει εντολή switch σε κάποια περίπτωση ( case ) μιας άλλης εντολής switch και οι περιπτώσεις της να παίρνουν ίδιες τιμές με τις περιπτώσεις της εξωτερικής εντολής switch.
- $\ddotplus$  Μπορεί να υπάρχουν κενές περιπτώσεις χωρίς τιμές. Αυτές εντάσσονται στην πρώτη επόμενη περίπτωση που έχει εντολές. Π.χ. αν θέλω να κάνω κάτι για τις περιπτώσεις 1, 2, 3, αφήνω κενές τις περιπτώσεις 1,2 και γράφω τις εντολές στην περίπτωση 3.

#### **2.6.1 Τροποποίηςη του Προγράμματοσ 2.5.1 με την Εντολή Ελέγχου switch**

Να γραφεί Πρόγραμμα, το οποίο θα δημιουργεί έναν τυχαίο ακέραιο αριθμό a μεταξύ του 1 και 5, θα εμφανίζει την τιμή του και θα ελέγχει με τη χρήση της εντολής switch αν ο  $\alpha$ ριθμός **a** είναι το 1, το 2, το 3, το 4 ή το 5. Σε κάθε περίπτωση θα εμφανίζει την τιμή του.

#### **ΠΡΟΓΡΑΜΜΑ**

```
public class SwitchInt {
     /*
    Πρόγραμμα, το οποίο δημιουργεί έναν τυχαίο ακέραιο αριθμό a μεταξύ του
    * 1 και 5, εμφανίζει την τιμή του και ελέγχει με τη χρήση της εντολής
     * switch αν ο αριθμός a είναι το 1, το 2, το 3, το 4 ή το 5.
     * Σε κάθε περίπτωση εμφανίζει την τιμή του.
      */
     public static void main(String[] args) {
    // Δημιουργία τυχαίου ακέραιο αριθμού a μεταξύ του 1 και 5
    int num = (int) (Math.random() *5) + 1;
     switch ( num )
      {
        case 1 : System.out.println("num = 1");
                   break;
         case 2 : System.out.println("num = 2");
                   break;
         case 3 : System.out.println("num = 3");
                   break;
         case 4 : System.out.println("num = 4");
                   break;
         case 5 : System.out.println("num = 5");
                  break;
         default : System.out.println("num not in 1:5");
                    break;
      } 
     }
}
```
#### **Ζξοδοσ Προγράμματοσ**

 $num = 3$  $num = 5$  $num = 4$  $num = 2$  $num = 1$ num not in 1:5

#### **2.6.2 Τροποποίηςη του Προγράμματοσ 2.5.1, Διάβαςμα Χαρακτήρα**

Να γραφεί Πρόγραμμα, το οποίο θα διαβάζει απ' το πληκτρολόγιο ένα χαρακτήρα ch, θα εμφανίζει την τιμή του και θα ελέγχει με τη χρήση της εντολής switch αν ο χαρακτήρας ch είναι το **'a'**, το **'b'**, το **'c'**, το **'d'** ι το **'e'**. ε κάκε περίπτωςθ κα εμφανίηει τθν τιμι του.

### **ΠΡΟΓΡΑΜΜΑ**

```
public class SwitchChar {
/*
Πρόγραμμα, το οποίο διαβάζει απ' το πληκτρολόγιο ένα χαρακτήρα ch, εμφανίζει
την τιμή του και θα ελέγχει με τη χρήση της εντολής switch αν ο χαρακτήρας
ch είναι το 'a', το 'b', το 'c', το 'd' ή το 'e'. Σε κάθε περίπτωση εμφανίζει
την τιμή του.
*/
     public static void main(String[] args) 
                         throws java.io.IOException {
     // Διάβασμα απ' το πληκτρολόγιο ενός χαρακτήρα ch
      char ch;
     System.out.print("Give a character a - e : ");
      ch = (char)(System.in.read()); 
     // Έλεγχος, εμφάνιση της τιμής του ch
       switch (ch){
         case 'a' : System.out.println("ch = a");
                     break;
         case 'b' : System.out.println("ch = b");
                     break;
         case 'c' : System.out.println("ch = c");
                     break;
         case 'd' : System.out.println("ch = d");
                     break;
        case 'e' : System.out.println("ch = e");
                     break;
         default : System.out.println("ch = " + ch + " not in a:e");
       } 
      }
}
```
#### **Ζξοδοσ Πρoγράμματοσ**

```
Give a character a - e : a
ch = aGive a character a - e : f
ch = f not in a:e
```
- $\hat{P}$  To throws java.io.IOException είναι απαραίτητο στη δήλωση της main(), γιατί μπορεί να προκύψει σφάλμα ( εξαίρεση – exception ) στο διάβασμα του χαρακτήρα.
- \* Ο χαρακτήρας ch διαβάζεται με μια εντολή παρόμοια της System.out.println(), την εντολή :

ch =  $(char)$  (System.in.read());

αλλά απαιτείται διανομή τύπου char, γιατί ο χαρακτήρας που διαβάζεται μετατρέπεται σε ακέραια μορφή.